# **Guest Player**

#### Table of Contents:

| Task:                                                     | Page:         |
|-----------------------------------------------------------|---------------|
| Setting up a Guest Team                                   | <u>2</u>      |
| Adding Guest Players to the<br>Guest Team                 | <u>3</u>      |
| Entering Information for the Guest<br>Player              | <u>4</u>      |
| Sending Guest Information                                 | <u>5</u>      |
| Moving Guest within the<br>Same Database                  | <u>6-7</u>    |
| Set up a Guest Player/Team in the<br>Staff Portal         | <u>8</u>      |
| Entering Information for the<br>Guest Player Staff Portal | <u>9</u>      |
| Moving Guest within the<br>Same Database Staff Portal     | <u>10</u>     |
| Sending Guest Information                                 | <u>11</u>     |
| Setup and Using the Guest A                               | Athlete Video |

#### Setting up a Guest Team:

Recording treatments for a guest player can be tricky. Especially if they travel without an AT and become injured at your Venue. ATS allows you the ability to use a guest player and document as necessary, and communicate it to the responsible AT, at their institution.

Before you are able to log treatment or anything else you have done for a guest player, you must first create a Guest Team.

Go to ADMIN—> Add/Update Teams & Organizations—> Add/Update Teams

Create an entry for Guest Teams.

| Admin Windows Help                     |                      |
|----------------------------------------|----------------------|
| 🚜 Site Info                            |                      |
| 🎇 Add/Update Teams & Organizations 🔹 🕨 | Add/Update All Teams |
|                                        |                      |
| 😫 Team Entry                           |                      |

| : User Notificati |                               | Set Email To<br>Specific Org For All |                               | . 🖸 📊   | Organization Filter (Note: Org filter only applies to organizations with teams) |            |          |                      |                       |  |  |
|-------------------|-------------------------------|--------------------------------------|-------------------------------|---------|---------------------------------------------------------------------------------|------------|----------|----------------------|-----------------------|--|--|
|                   |                               |                                      |                               |         |                                                                                 |            |          |                      |                       |  |  |
| Competition L     | the Organizatio<br>Start Date | ial characters in<br>NCAA Sport      | o NOT use spec<br>Your Abbrev | Active  | Season                                                                          | Gender     |          | ccess to new teams m | ams (Note: Acce       |  |  |
| Coach Phone       | End Date                      | Coach Text                           |                               | Coach E | Jeason                                                                          | Coach Name | ass NCAA |                      | Notification Email To |  |  |
|                   |                               |                                      |                               |         |                                                                                 |            |          |                      |                       |  |  |
|                   |                               |                                      |                               |         |                                                                                 |            |          |                      |                       |  |  |
|                   |                               |                                      | Guest                         |         | Full Year                                                                       | Coed       | est Team |                      |                       |  |  |

We recommend your guest team as coed, setting it as full year. Make them active, and give an abbreviation that is short, as you would creating any other team.

If you are an institution that does Datalys reporting, it is recommended to check the bypass NCAA on this screen.

|     | Organization          |                   | ▲ Sport ▲              | Gender 🔺         | Season     |
|-----|-----------------------|-------------------|------------------------|------------------|------------|
|     | Notification Email To |                   | Bypass NCAA            | Coach Name       |            |
|     |                       |                   |                        |                  |            |
|     |                       |                   |                        |                  |            |
|     |                       |                   | Guest Team             | Coed             | Full Year  |
| Ľ   |                       |                   |                        |                  |            |
|     |                       |                   | Sent by ATS            | Men              | 0          |
|     | <del>.</del>          |                   |                        |                  |            |
|     | Guest Teams           |                   | demo                   | Guest            | 0          |
|     | Guest Teams           |                   | test                   | Guest            | 0          |
|     | Guest reams           |                   |                        | Guesi            | V          |
|     | Joe Tech              |                   | Baseball               | Men              | Spring     |
|     |                       |                   |                        |                  |            |
|     | Joe Tech              |                   | Behavioral Health      | Coed             | Full Year  |
| ш   |                       |                   |                        |                  |            |
|     | Joe Tech              |                   | Football               | Men              | Fall       |
|     |                       |                   |                        |                  |            |
|     | Joe Tech              |                   | Mens Basketball        | Men              | Winter     |
|     |                       |                   |                        |                  |            |
| Rec | Joe Tech              | Of 14             | Nutrition              | Coed             | Full Year  |
|     |                       |                   | ·                      |                  |            |
|     |                       | nor use special c | haracters in your orga | nization or tear | n name. Cl |
| Gr  | ant/Revoke            | Save              | Remove                 | Сору             | T          |

Make sure you either use the grant/revoke access button to grant your users access to that team. Or, you can go through their user profile and grant access. Reminder, if you don't grant access, the team will not be visible. For more information on team access please see the <u>Team Setup</u> help doc.

#### Adding Guest Player to Guest Team:

After ensuring you have given appropriate access to yourself and the remainder of your staff; you need to enter the "guest player" that will serve as the account to log all of the treatments under. Use the ADD athlete either menu item or the icon to add the guest player information.

You will be adding the real name as needed under the injury entry screen. That process will be detailed further down in the document.

| 😫 Athlete - Guest, Player                                        |                                                                              |
|------------------------------------------------------------------|------------------------------------------------------------------------------|
| Minor Archived                                                   | Cleared to Play / / 🗸 CL CTP Status: 0                                       |
| Name: Player Guest Clast (Suffix)                                | Team/Sport/Event Status A Position/Dis As Of CT                              |
| (rirst) (MI) (Last) (Sumx)<br>Nickname Pronouns V                |                                                                              |
| PreferName                                                       | Coed Guest Team Active                                                       |
| Phone: Year: Guest Vef                                           |                                                                              |
|                                                                  |                                                                              |
|                                                                  | Record: 14 4 10f 1 1 16 11 16 17 1 16 17 17 17 17 17 17 17 17 17 17 17 17 17 |
| Email: Age 0                                                     | Mark for review Pwk Comp Cog Concuss Complete i Card View                    |
| Injury Notes/Staff/Msg General Concuss Evals Medical History Ins | urance Emergency eFiles/Docs/Dates Additional Info Medication Strength       |
| Injuries Modalities Rehabs Limitations Service Referral FM Evals | Evaluations Cost Log                                                         |
| Injury Date 👻 Status 🛛 Body Part 🔹 Injury Type 🛛 Side            | Athletic Trainer Report Date Docs Description                                |
|                                                                  | Resolve                                                                      |
|                                                                  | New                                                                          |
|                                                                  | Print                                                                        |
|                                                                  | Details                                                                      |
|                                                                  |                                                                              |
|                                                                  | Add Default                                                                  |
|                                                                  | Activity                                                                     |
|                                                                  |                                                                              |
|                                                                  |                                                                              |
|                                                                  | Show All                                                                     |
|                                                                  |                                                                              |
| Record:                                                          | Card View                                                                    |
|                                                                  |                                                                              |
|                                                                  | Student ID 🥁 👸                                                               |
| 🏠 🗐 🗳 🏈 😥 🔶 🍅                                                    | New Save Remove Search Close                                                 |

Enter the required information you/your system administrator have set to be required. For more info on that, see the <u>Set Required Fields</u> doc.

Assign the guest player to the Guest Team you created in step 1.

#### **Entering Information for the Guest Player:**

After you have the Guest Player Saved, you are able to log injury evaluations or anything else you may provide that athlete, like you would one of your own.

Begin by opening the Guest Player you created. Click new to enter the new injury evaluation. Complete the required information set by the Administrator.

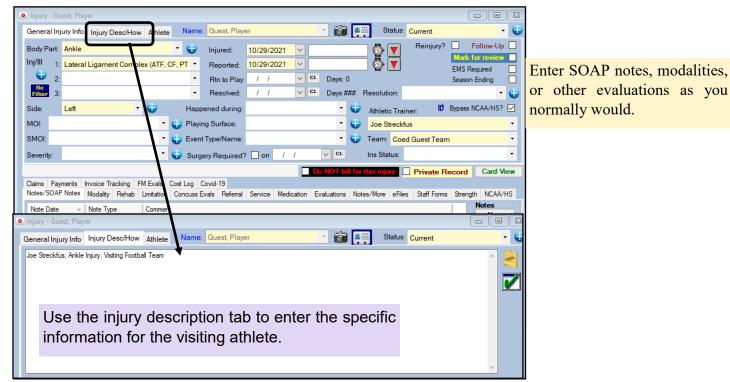

This will then show up on the main injury area in the comments/notes area. This will aid in distinguishing between ethe injuries and allow you to keep detailed notes for all the visitors.

Entering the name in the description will also allow ease of communicating or sending the records to the other school, or migrating them to your school if you are in an outreach program.

| 😫 Athlete - Guest, Player         |                                     |                                                                  |
|-----------------------------------|-------------------------------------|------------------------------------------------------------------|
| Minor                             |                                     | Cleared to Play / / V CL CTP Status: 0                           |
| Name: Player (First) (MI)         | (Last) (Suffix)                     | Team/Sport/Event Status A Position/                              |
| Nickname                          | Pronouns V                          |                                                                  |
| PreferName                        |                                     | Coed Guest Team Active                                           |
| Phone:                            | Year: Guest 🗸 🗸 🕁                   |                                                                  |
| Gender: Other 🗸 🗸                 | DOB: 7/ 1/2021 🗸 CL                 | Record: 14 4 10f 1 1 10 11 10 10 1                               |
| Email:                            | Age 0                               | Mark for review Pwk Comp Concuss Complete                        |
| Injury Notes/Staff/Msg General C  | Concuss Evals Medical History Insur | ance Emergency eFiles/Docs/Dates Adational Info Medication Stren |
| Injuries Modalities Rehabs Limita | ations Service Referral FM Evals    | Evaluations Cost Log                                             |
| Injury Date 👻 Status 🛛 Bod        | ly Part Injury Type Side            | Athletic Trainer Report Date Docs Description                    |
| 10/29/2021 Current Ank            | le Lateral Ligam Left               | Joe Streckfus 10/29/2021 🔲 Joe Streckfus, Ankle Injury,          |

Copyright © Keffer Development Services, LLC

### **Sending Guest Information to another AT:**

#### For guest players NOT within the same database:

After you finish creating the injury, inputting any notes, or other documentation, you have the ability to send the information directly to the AT responsible. Stay on the Injury screen, click on the Icon of the Person running with the report to send it via Email.

| Injury - Gues                   | st, Player              |                             |                                  |                       |              |                 |                | - 0                             | ×   |
|---------------------------------|-------------------------|-----------------------------|----------------------------------|-----------------------|--------------|-----------------|----------------|---------------------------------|-----|
| General Injur                   | ry Info Injury Desc/Hov | w Athlete Na                | me: Guest, Playe                 | er                    | <u> </u>     | Status          | Current        | -                               | •   |
| Body Part:                      | Knee                    |                             | lnjured:                         | 12/17/2020            |              |                 | Reinjury?      | Follow-Up                       |     |
| Inj/III 1: A                    | Anterior Cruciate Ligam | ent (ACL) TearF             | <ul> <li>Reported:</li> </ul>    | 12/17/2020            |              |                 |                | Mark for review<br>EMS Required |     |
| 2:                              |                         |                             | <ul> <li>Rtn to Play:</li> </ul> |                       | CL Days: 0   |                 |                | Season Ending                   |     |
| No<br>Filter 3:                 |                         |                             | Resolved:                        |                       | CL Days ##   | ## Resolution:  |                | -                               | Ð   |
| Side:                           | Left -                  | - 🔁 на                      | appened during:                  | Game                  | -            | Athletic Tra    | iner:          |                                 |     |
| MOI:                            |                         | - 🛟 PI                      | aying Surface                    |                       | -            | Joe Streck      | fus            |                                 | -   |
| SMOI:                           |                         | - 🕂 E                       | ent Type/Mame:                   |                       | -            | 🕣 Team: Co      | ed Guest Team  |                                 | Ŧ   |
| Severity:                       |                         | - 🔁 s                       | urgen Required?                  | 🗌 on 🔢 /              | ✓ CL         | Ins Status:     |                |                                 | -   |
| Joe Steckfus                    | Keffer Development      |                             | /                                |                       |              |                 | Private Re     | cord Card Vi                    | ew  |
| Invoice Trackir<br>Notes/SOAP N | ng FM Evals Cost Log    |                             |                                  |                       |              |                 |                |                                 |     |
|                                 | the same in the same is |                             | ss Evals Referral                | Service Medication    | Evaluations  | Notes/More eHil | es Staff Forms | Strength Notes                  |     |
| Note Date<br>12/17/2020         | Note Type     SOAP Note | Comment<br>S: K reports fee | ling a pop in knee, o            | coming down from a la | yup attempt. |                 |                | New                             |     |
|                                 |                         |                             |                                  |                       |              |                 |                | Сору                            |     |
|                                 |                         | /                           |                                  |                       |              |                 |                | Remove                          | :   |
|                                 |                         |                             |                                  |                       |              |                 |                | Details                         |     |
|                                 |                         |                             |                                  |                       |              |                 |                | Print List                      | E . |
|                                 |                         |                             |                                  |                       |              |                 |                | D :                             |     |
|                                 |                         |                             |                                  |                       |              |                 |                | Print Not                       | e   |
|                                 |                         |                             |                                  |                       |              |                 |                |                                 | e   |
|                                 |                         | N 1                         |                                  |                       |              |                 |                |                                 | e   |
| Actions                         | _                       | N B                         |                                  | _                     |              |                 |                | Print Not                       | e   |
| Actions                         | Show All                |                             | Chang                            |                       | im           | Email (         | šroup Ne       | :w Save                         |     |

After generating the report, utilize the Email Icon to send the report, attached as a PDF file.

| ни<br>Е К ( ) и 1 /3 й Q, - i                                                                                                    |                                                                                                    |
|----------------------------------------------------------------------------------------------------|----------------------------------------------------------------------------------------------------|
| er Main Report                                                                                                    |                                                                                                    |
| The second second secon | ·                                                                                                    |
|                                                                                                    |                                                                                                    |
|                                                                                                    | All Injury Information for: Guest, Player 12/17/2020 11:40 am                                                                       |
|                                                                                                    | 12/17/2020 Anterior Cruciate Ligament (ACL) TearPartial Or Complete - Left-                                                         |
|                                                                                                    | Athletic Trainer Joe Streckfus Athlete DOB: 01:01/1990 AMA signed? No<br>Team: Coed Guest Team AMA paper copy? No                   |
|                                                                                                    | Islams Theorem Theorem Islams Constant Licensed (ACT Telescole 13/12/2010) Reinjury?: No<br>ATS Email X EMS Required: No            |
|                                                                                                    | Season Ending: No                                                                                                    |
|                                                                                                    | Do you want to email this to 1 or more users? Answering NO will allow you to<br>enter email address(es) as usual. Insurance Status: |
|                                                                                                    |                                                                                                    |
|                                                                                                    | Yes No                                                                                                    |
|                                                                                                    |                                                                                                    |
|                                                                                                    | Injury Date Reported Injured Injury Type 12/17/0200 12/17/0200 Left Knee Anterior Cruciate Ligament                                 |
|                                                                                                    | ATS Complete                                                                                                    |
|                                                                                                    |                                                                                                    |
|                                                                                                    | Encrypt the attachment? (Note: You will need to remember the password chosen.<br>ATS does not store this information.)              |
|                                                                                                    |                                                                                                    |
|                                                                                                    | Yes No                                                                                                    |
|                                                                                                    |                                                                                                    |
|                                                                                                    |                                                                                                    |
|                                                                                                    | ATS X                                                                                                    |
|                                                                                                    | Enter the email address OK                                                                                                    |
|                                                                                                    | Cancel                                                                                                    |
|                                                                                                    |                                                                                                    |
|                                                                                                    |                                                                                                    |
|                                                                                                    |                                                                                                    |
|                                                                                                    |                                                                                                    |

If it is a team within your organization, you can use yes to select a user from the database.

TOP

Since it is likely a team that is visiting and not in your organization, using the no button will allow you to enter email addresses for that person.

It is highly recommended that you encrypt ANY report that you send. Be sure to remember the password, it is NOT stored!!!

### For guest players within the same "Network"

If you have multiple schools in the same database; the different users will be able to migrate the injury to the respective injury profile, under their school.

**Part I** - Make sure to follow the previous set up instructions, and grant access to the appropriate users.

**Part II** - After entering the injury information and any other related notes, by the host AT. The users that are in the database, will have the ability to log in and migrate the athlete injury information to their team.

The responsible AT for the injured athlete opens the guest team, and finds their injured athlete. Then once the injury profile is opened, they can use the Change Guest Athlete, button to migrate the injury.

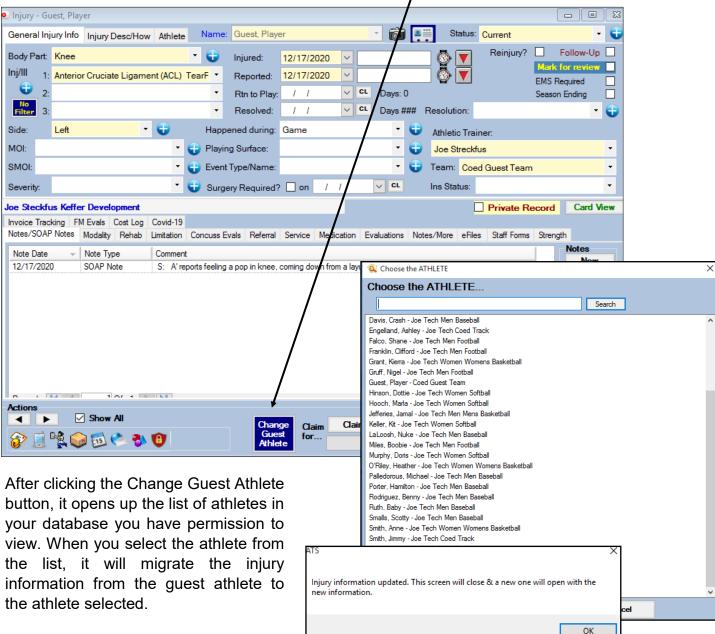

The steps above will move the injury information to the appropriate athlete, as well as their team.

| njury - Stree                                          |                |                                                              |                                 |         |              |              |               |         |           |             |             |           |           |                                                          |                            |
|--------------------------------------------------------|----------------|--------------------------------------------------------------|---------------------------------|---------|--------------|--------------|---------------|---------|-----------|-------------|-------------|-----------|-----------|----------------------------------------------------------|----------------------------|
| eneral Injur                                           | y Info         | Injury Desc/Hov                                              | w Aulete                        | Nam     | e: Streckfus | , Joe        |               | ,       | r ô       | <b>a</b> == | Status      | Current   |           |                                                          | •                          |
| ody Part: 🚦                                            | lnee           |                                                              |                                 |         | Injured:     | 12/17/2      | 2020 ~        |         |           |             | 🖗 🔽         | Reinju    |           | Follow-U<br><b>k for revie</b>                           |                            |
|                                                        | nterio         | r Cruciate Ligam                                             | ent (ACL)                       | TearF - | Reported     | : 12/17/2    | 2020 🗸        |         |           |             | 💽 🚱         |           |           | Required                                                 | - L                        |
| 2:                                                     |                |                                                              |                                 | -       | Rtn to Pla   | ay: / /      | $\sim$        | CL      | Days: 0   |             |             |           | Seas      | son Ending                                               |                            |
| No<br>Filter 3:                                        |                |                                                              |                                 | -       | Resolved     | : 17         | $\overline{}$ | CL      | Days ##   | # Re        | solution:   |           |           | _                                                        | - (                        |
| de: L                                                  | .eft           | •                                                            | - 🕀                             | Hap     | pened durin  | g: Game      |               |         | - (       | 🕀 🔒         | thletic Tra | iner:     |           |                                                          |                            |
| OI:                                                    |                |                                                              | -                               | 🔁 Play  | ing Surface: |              |               |         |           | Đ J         | oe Streck   | ius       |           |                                                          | •                          |
| NOI:                                                   |                |                                                              | -                               | 😜 Ever  | nt Type/Nam  | в:           |               |         | (         |             | am: Joe     | Tech Me   | n Basebal | I                                                        | ŀ                          |
| everity:                                               |                |                                                              | •                               | 🔁 Sun   | gery Require | d? 🗌 on      | 1.1           |         | V CL      | In          | s Status:   |           |           |                                                          |                            |
|                                                        |                |                                                              |                                 |         |              |              |               |         |           |             |             |           |           |                                                          |                            |
| Steckfus                                               | Keffer         | r Development                                                |                                 |         |              |              |               |         |           |             | ]           | Privat    | e Record  | d Card                                                   | Vie                        |
| oice Trackir                                           | ng FM          | I Evals Cost Log                                             |                                 |         |              |              |               |         |           |             | [           | Privat    | e Record  | d Card                                                   | Vie                        |
| oice Trackir                                           | ng FM          |                                                              |                                 |         | Evals Refen  | al Service   | Medication    | n Eva   | aluations | Notes/I     |             |           |           | ngth                                                     | Vie                        |
| oice Trackir<br>tes/SOAP N<br>ote Date                 | ng FM<br>lotes | I Evals Cost Log<br>Modality Rehab<br>Note Type              | Limitation                      | Concuss |              |              |               |         |           | Notes/I     |             |           |           |                                                          |                            |
| oice Trackir<br>tes/SOAP N<br>ote Date                 | ng FM<br>lotes | 1 Evals Cost Log<br>Modality Rehab                           | Limitation                      | Concuss | Evals Refen  |              |               |         |           | Notes/I     |             |           |           | ngth<br>Notes                                            | ,                          |
| oice Trackir<br>tes/SOAP N<br>ote Date                 | ng FM<br>lotes | I Evals Cost Log<br>Modality Rehab<br>Note Type              | Limitation                      | Concuss |              |              |               |         |           | Notes/      |             |           |           | ngth<br>Notes<br>Nev                                     | r<br>y                     |
| oice Trackir<br>tes/SOAP N<br>ote Date                 | ng FM<br>lotes | I Evals Cost Log<br>Modality Rehab<br>Note Type              | Limitation                      | Concuss |              |              |               |         |           | Notes/      |             |           |           | ngth<br>Notes<br>Nev<br>Cop                              | r<br>y<br>ve               |
| oice Trackir<br>tes/SOAP N<br>ote Date                 | ng FM<br>lotes | I Evals Cost Log<br>Modality Rehab<br>Note Type              | Limitation                      | Concuss |              |              |               |         |           | Notes/      |             |           |           | ngth<br>Notes<br>New<br>Cop                              | r<br>y<br>ve<br>ils        |
| oice Trackir<br>tes/SOAP N<br>ote Date                 | ng FM<br>lotes | I Evals Cost Log<br>Modality Rehab<br>Note Type              | Limitation                      | Concuss |              |              |               |         |           | Notes/I     |             |           |           | Notes<br>Notes<br>New<br>Cop<br>Remo<br>Detai<br>Print L | r<br>y<br>ve<br>ils<br>ist |
| oice Trackir<br>tes/SOAP N<br>ote Date                 | ng FM<br>lotes | I Evals Cost Log<br>Modality Rehab<br>Note Type              | Limitation                      | Concuss |              |              |               |         |           | Notes/      |             |           |           | Notes<br>New<br>Cop<br>Remo<br>Deta                      | r<br>y<br>ve<br>ils<br>ist |
| oice Trackir<br>tes/SOAP N<br>ote Date                 | ng FM<br>lotes | I Evals Cost Log<br>Modality Rehab<br>Note Type              | Limitation                      | Concuss |              |              |               |         |           | Notes/      |             |           |           | Notes<br>Notes<br>New<br>Cop<br>Remo<br>Detai<br>Print L | r<br>y<br>ve<br>ils        |
| olce Trackin<br>tes/SOAP N<br>lote Date<br>2/17/2020   | ng FM<br>lotes | I Evals Cost Log<br>Modality Rehab<br>Note Type              | Limitation<br>Commer<br>S: A're | Concuss |              |              |               |         |           | Notes/      |             |           |           | Notes<br>Notes<br>New<br>Cop<br>Remo<br>Detai<br>Print L | r<br>y<br>ve<br>ils<br>ist |
| voice Trackir<br>otes/SOAP N<br>Note Date<br>2/17/2020 | ng FM<br>lotes | I Evals Cost Log<br>Modality Rehab<br>Note Type<br>SOAP Note | Limitation<br>Commer<br>S: A're | Concuss |              | e, coming de |               | ayup at |           | Notes/      |             | s Staff F |           | Notes<br>Notes<br>New<br>Cop<br>Remo<br>Detai<br>Print L | r<br>ve<br>ils<br>ist      |

## **Guest Player in the ATS Staff Portal:**

You are also able to use the Staff Portal to track guest injuries as well. If you need further details on entering injuries on the Staff Portal please see the <u>Adding Injuries Staff Portal</u> doc.

If you utilize the Staff Portal Exclusively, you area able to set up, the guest team and player so you can document the same way.

| Insurance Companies       User mito Lookup         spectc crg       for All         Image: Spectc crg       for All         Image: Spectc crg       for All         Image: Spectc crg       for All         Image: Spectc crg       for All         Image: Spectc crg       for All         Image: Spectc crg       for All         Image: Spectc crg       for All         Image: Spectc crg       for All         Image: Spectc crg       for All         Spectc crg       for All         Image: Spectc crg       for All         Organization       Sport         Sport       Sport         Sport       Sport         Sport       Sport         Gender       Coach         Coach       Coach         Notification       Bobby Cox         Notification       Bobby Cox         Notification       Gobby Cox         Notification       Stecktus         Active       Competition                                                                                                    | dmin            | •                  | Dropdo   | wn/Popup l  | ists                 | iner Sy       | 3     |                                  |          |
|----------------------------------------------------------------------------------------------------|-----------------|--------------------|----------|-------------|----------------------|---------------|-------|----------------------------------|----------|
| Athletes       Search         Insurance Companies       User Info Lookup         Athletes       Search         Insurance Companies       Iser Info Lookup         Athletes       Search         Insurance Companies       Iser Info Lookup         Insurance       Retexit         Search       Iser Info Lookup         Insurance       Retexit         Search       Iser Info Lookup         Insurance       Retexit         Organization       NCAA         Sport       Guest Team         Guest Team       NCAA         NCAA       NCAA         Sport       Guest Team, Coed         Ncaa       Coach         Ncaa       Coach Phone         Noath       Coach Phone         Phone       In Research         D. Attive Coach       Sort         Competition       Sort         Active       Competition                                                                                                    | eports          | •                  | Org-Tea  | m-Users     | ► 0                  | rganizations  |       |                                  |          |
| Medical Providers Users   Insurance Companies User Info Lookup     Set Email To Celer Endition   Set on the guest term Celer Endition   Organization NCAA   Sport Guest Team   Gender Coech   Coech Coech   NCAA   Season Full Year   Coech Coech   Notification   Your   Guest   Nutification   Boby Cox   Dougle Honger   Active   Competition                                                                                                    | ome             |                    | Import / | Athletes    | Т                    | eams          | Teams |                                  |          |
| Athletes Search<br>Referant to Teams<br>Search<br>Cogenization<br>Sport<br>Sport<br>Suest Team<br>Search<br>Cogenization<br>Sport<br>Suest Team<br>Search<br>Cogenization<br>Sport<br>Suest Team<br>NCAA<br>Cogenization<br>Sport<br>Suest Team<br>NCAA<br>Cogenization<br>Sport<br>Suest Team<br>NCAA<br>Cogenization<br>Supposs<br>NCAA<br>Cogenization<br>Cogenization<br>Supposs<br>NCAA<br>Cogenization<br>Cogenization<br>Supposs<br>NCAA<br>Cogenization<br>Cogenization<br>Supposs<br>NCAA<br>Cogenization<br>Cogenization<br>Supposs<br>NCAA<br>Cogenization<br>Cogenization<br>Supposs<br>NCAA<br>Cogenization<br>Supposs<br>NCAA<br>Cogenization<br>Cogenization<br>Supposs<br>NCAA<br>Cogenization<br>Supposs<br>NCAA<br>Cogenization<br>Supposs<br>NCAA<br>Cogenization<br>Supposs<br>NCAA<br>Cogenization<br>Supposs<br>NCAA<br>Cogenization<br>Cogenization<br>Supposs<br>NCAA<br>Cogenization<br>Supposs<br>NCAA<br>Cogenization<br>Supposs<br>NCAA<br>Cogenization<br>Supposs<br>NCAA<br>Cogenization<br>Supposs<br>NCAA<br>Cogenization<br>Supposs<br>NCAA<br>Cogenization<br>Supposs<br>NCAA<br>Cogenization<br>Supposs<br>NCAA<br>Cogenization<br>Supposs<br>Supposs<br>Suppos |                 |                    | Medical  | Providers   | U                    | sers          | leans | Organization Filter:             | Show All |
| Athletes Search     Return to Team     Organization     Organization     Sport   Guest Team     Search     NCAA   Sport   Guest Team     Name   Coach   Name   Coach   Name   Coach   Coach   Name   Coach   Coach   Name   Coach   Coach   Name   Coach   Coach   Phone   Notification   Bobby Cox   Dougle Howser   Or   Active     Competition        Active <th></th> <th></th> <th>Insuran</th> <th>ce Compan</th> <th>nies U</th> <th>ser Info Look</th> <th>up</th> <th></th> <th></th>                                                                                                    |                 |                    | Insuran  | ce Compan   | nies U               | ser Info Look | up    |                                  |          |
| Return to Team   Organization   Sport   Guest Team   Return to Team   Sport   Guest Team   Return to Team   Sport   Guest Team   Return to Team   Season   Full Year   Coach   Coach   Coach   Coach   Coach   Coach   Coach   Coach   Coach   Coach   Coach   Coach   Coach   Coach   Coach   Coach   Coach   Coach   Coach Phone   Notification   Dougle Howser   Dr. Anthony Green   Joe Strecklus   In Research   Start   Date                                                                                                    |                 |                    |          |             |                      |               |       | Add Team Edit Selected Refresh F | Print    |
| Return to Team Team Maintenance   Organization NCAA   Sport Guest Team   Gender Coed   Coed Coach Name   Season Full Year   Guest Coach   Abbrev Coach Phone   Notification Dougle Howser   Dougle Howser In Research   Dr. Anthrow Green Start   Joe Strecktus Start   Date Competition                                                                                                    | Athletes        |                    | ✓ Search |             |                      |               | -     | Set up the quest team as         | s it     |
| Organization NCAA   Sport Guest Team   Gender Coed   Coed Coech   NCAA     Gender   Coed   Coech   Name   Coach Email   Your   Abbrev   Bobby Cox   Dougle Howser   Dr. Anthony Green   Joe Streckfus     Active     NCAA     Guest Team, Coed   Your   Guest   Coach   Coach Phone   Phone   Coach Phone   Date     Competition     Competition                                                                                                    | Return to Teams |                    | Team     | Maintenance |                      |               |       |                                  |          |
| Sport Guest Team   Gender Coed   Coed Coech   Name   Season   Full Year   Guest   Your   Abbrev   Guest   Bobby Cox   Dugle Howser   Dr. Anthony Green   Joe Streckfus   Date <b>Active</b> Guest Team <b>Year, and an abbreveen       <b>Year, and an abbreveen       <b>Year, and an abbreveen   <b>Year, and an abbreveen     </b></b></b></b>                                                                                                    | Organization    |                    |          | ~           |                      |               | ~     | Guest Team, Coed, Full           |          |
| Gender Coed   Season Full Year   Guest Coach Email   Your Guest   Abbrev Coach Phone   Dougle Howser In Research   Dr. Anthony Green Start   Joe Streckfus Start   Date                                                                                                    | Sport           | Guest Team         |          |             |                      |               |       | Year, and an abbreviation        |          |
| Season     Full Year     Coach     Coach Email       Your     Guest     Coach     Coach Phone       Notification     Bobby Cox     In Research     Coach       Dougle Howser     Dr. Anthony Green     In Research     Start       Joe Strecktus     Start     Date                                                                                                    | Gender          | Coed               |          | ~           |                      | Coach Name    |       |                                  |          |
| Your<br>Abbrev     Guest     Coach<br>Phone     Coach Phone       Notification<br>Email To<br>Dougle Howser<br>Ort-Clit-Click<br>for multiple     Bobby Cox<br>Dougle Howser<br>Dougle Howser                                                                                             | Season          | Full Year          |          | ~           | Coach                | Coach Email   |       |                                  |          |
| Notification     Bobby Cox     In Research       Email To     Dougle Howser     In Research       Ctl+Click     Dr. Anthony Green     Start       Joe Streckfus     Date                                                                                                    |                 | Guest              |          |             | Coach                | Coach Phone   |       |                                  |          |
| Active Competition                                                                                                    | Email To        | Dougie Howser      | n        | Â           | In Research          |               |       |                                  |          |
| - Competition                                                                                                    |                 | 1/ - Kenn Andresin |          | •           |                      |               |       |                                  |          |
|                                                                                                    | Active          | 2                  |          |             | Competition<br>Level |               | ~     |                                  |          |
| Save New                                                                                                    | Save            | lew                |          |             |                      |               |       |                                  |          |

# Adding Guest Athlete in Staff Portal:

| MENU<br>Utilities > 💁 🕼  |              | Daily 🗊                  |                |                 |                      |                      |             |
|--------------------------|--------------|--------------------------|----------------|-----------------|----------------------|----------------------|-------------|
| Athletes Add New At      | hlete        |                          | Communications | Additional Info | Academic Eligibility | Photo Medica         | al Comments |
|                          | Name         | Player                   | MI             |                 | Guest                |                      | ~           |
|                          | Nickname     | (First)                  | (Middle)       |                 | (Last)               |                      | (Suffix)    |
| Add the athlete with the | PreferName   | PreferName               |                |                 |                      |                      |             |
| required information.    | Phone        | 112233445566             |                | Yea             | ar Guest             |                      | ~           |
|                          | Gender       | Coed                     | ~              | DO              | DB 10/29/2021        |                      |             |
|                          | Email        | Email                    |                |                 |                      |                      |             |
|                          | Student ID n | Student ID numl Generate | ]              | Archived?       |                      |                      |             |
|                          | Password     | Password Generate        | Force Password | l Change? 🗆     |                      |                      |             |
|                          | Mark for     | r Review?                | Paperwork (    | Complete?       | Ca                   | ognitive Concuss Con | nplete?     |

Copyright © Keffer Development Services, LLC

# **Entering Information for the Guest Player:**

Use your preferred method of locating the Guest Player profile.

Enter the injury information as you would your athlete, and fill out the injury desc/how tab to enter the name and other information for the athlete.

| Name:      |                                                                                                    | Team:    | Coed Guest Team | ~ |
|------------|----------------------------------------------------------------------------------------------------|----------|-----------------|---|
|            | Use % for wildcard searches. Ex. smi% or %sand%                                                                 |          |                 |   |
| Options:   | Search Active Only                                                                                              |          |                 |   |
|            | <ul> <li>Search All (Active, Inactive, and Archived)</li> </ul>                                                 |          |                 |   |
|            | Search Archived Athletes Only                                                                                   |          |                 |   |
|            | <ul> <li>Search Imported or Marked to be Purged<br/>(Team selection will be ignored for this option)</li> </ul> |          |                 |   |
|            | <ul> <li>Search Athletes Not Listed on a Team<br/>(Team selection will be ignored for this option)</li> </ul>   |          |                 |   |
|            | Search Reset                                                                                                    | Scroll [ | Jown Scroll Up  |   |
| Search Re  | esults                                                                                                    |          |                 |   |
| Guest, Pla | ayer                                                                                                    |          |                 |   |
|            |                                                                                                    |          |                 |   |
|            |                                                                                                    |          |                 |   |

| Return to Athlet | lnjury - 10/29/202         | 1 - Guest, Pla | yer - Latera | Ligament Con | nplex (ATF, | CF, PTF)     | Tear -Part | ial or Complete | e - Left - An | kle           |               |            |        |          |          |             |                |                   |             |
|------------------|----------------------------|----------------|--------------|--------------|-------------|--------------|------------|-----------------|---------------|---------------|---------------|------------|--------|----------|----------|-------------|----------------|-------------------|-------------|
| General Ir       | nfo Injury Desc/How        | Contacts       | Billing      | Modality     | Meds        | Rehab        | Limit      | Service         | Notes/S       | taff Forms    | Evaluations   | 3          |        |          |          |             |                |                   |             |
| Concussio        | on Referral eFiles         | FM Evals       | Notes        | COVID-19     | Ema         | il NCA       | AA/HS      |                 |               |               |               |            |        |          |          |             |                |                   |             |
| Name:            | Guest, Player              |                | ~            |              | Stat        | us:          |            | Current         |               |               | ~             |            |        |          |          |             |                |                   |             |
| Team:            | Coed Guest Team            |                | ~            |              | Athl        | etic Trainer | :          | Joe Streckfus   |               |               | ~             |            |        |          |          |             |                |                   |             |
| Body Part:       | Ankle                      |                | ~            |              | MO          |              |            |                 |               |               | ~             |            |        |          |          |             |                |                   |             |
| Bypass bod       | y part filter for inj/ill? |                |              |              | SMO         | DI:          |            |                 |               |               | ~             |            |        |          |          |             |                |                   |             |
| lnj/III 1:       | Lateral Ligament Comple    | x (ATF, CF, P  | TF 🗸         |              | Sev         | erity:       |            |                 |               |               | ~             |            |        |          |          |             |                |                   |             |
| Inj/III 2:       |                            |                | ~            |              | Нар         | pened Duri   | ing:       |                 |               |               | ~             |            |        |          |          |             |                |                   |             |
| Inj/III 3:       |                            |                | ~            |              | Play        | Return to    | Athlete    | Injury          | - 10/29/202   | 21 - Guest, P | ayer - Latera | l Ligament | Comple | ex (ATF, | CF, PTF) | Tear -Parti | al or Complete | e - Left - Ankle  |             |
| Side:            | Left                       |                | ~            |              | Insu        | Gene         | ral Info   | Injury Des      | c/How         | Contacts      | Billing       | Modality   | Me     | eds      | Rehab    | Limit       | Service        | Notes/Staff Forms | Evaluations |
| Inj Date:        | 10/29/2021 Today           |                |              |              | Eve         | Conce        | ussion     | Referral        | eFiles        | FM Evals      | Notes         | COVI       | D-19   | Email    | NC/      | AA/HS       |                |                   |             |
| Inj Time:        | V Or Time                  | e N            | ow           |              | Res         | Joe S        | treckfus,  | Ankle Injury,   | Visiting Fo   | ootball Team  |               |            |        |          |          |             |                |                   |             |
| Rpt Date:        | 10/29/2021 Today           |                |              |              |             |              |            |                 |               |               |               |            |        |          |          |             |                |                   |             |
| Rpt Time:        | v or Time                  | e N            | ow           |              |             |              |            |                 |               |               |               |            |        |          |          |             |                |                   |             |
| Rtrn Play:       | mm/dd/yyyy Days: 0         |                |              |              | 0           |              |            |                 |               |               |               |            |        |          |          |             |                |                   |             |
| Resolved:        | mm/dd/yyyy Days: 0         |                |              |              |             |              |            |                 |               |               |               |            |        |          |          |             |                |                   |             |
|                  |                            |                |              |              |             |              |            |                 |               |               |               |            |        |          |          |             |                |                   |             |
|                  | Save New D                 | isable         | Submit Clai  | m for        |             | ~            |            |                 |               |               |               |            |        |          |          |             |                |                   |             |
|                  | Change Guest Athlete       |                |              |              |             |              |            |                 |               |               |               |            |        |          |          |             |                |                   |             |

### Changing a Guest Athlete in the Same Organization:

In the ATS Staff Portal, you are able to migrate an athlete in the same organization. Once you are in the injury for the Guest Player you need to move to a regular athlete, click the blue Change Guest Athlete button on the bottom. The athlete menu will open for you to select the appropriate person to migrate them to.

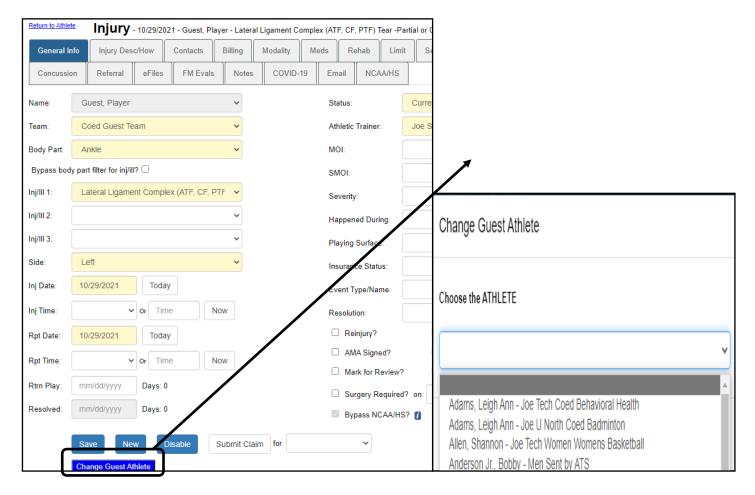

# Sending Information to Outside Athletic Trainer:

The report viewer on the Portal and the Desktop function very differently. Currently to send a the injury information you need to go to the Reports menu item. Then select 4: injuries, 2: all injury information (except eFIles), 3: for an athlete and a date range, select the date range to generate the information for.

| 3. For an Athlete | and Date Range |                                         |  |
|-------------------|----------------|-----------------------------------------|--|
| Athlete:          | Guest, Player  | ~                                       |  |
| Start Date:       | 10/28/2021     | End Date: 11/01/2021                    |  |
| View as PDF       | Email Report   | Word Download CSV Download View as Text |  |
| View as HTML      | Encrypted PDF  |                                         |  |
|                   |                |                                         |  |

Choose the method you would like to view the injury information. It is recommended since there is no direct way to send the info, to verify you have the date range correct and are only sending the information you need to.

After doing that, you can select the email report button and encrypt the document. Reminder ATS, DOES NOT store the password when you encrypt a document.

| Injury/Illness: Lateral Ligament Complex (ATE CE Injury) 10/29/2021                                                                                                    | Athletic Trainer Joe Streckfus<br>Team: Coed Guest Team                                                                       | Athlete DOB: 07/01/202                                                                     | 1 AMA signed? No<br>AMA paper copy? No           |  |  |  |  |  |
|----------------------------------------------------------------------------------------------------|----------------------------------------------------------------------------------------------------|--------------------------------------------------------------------------------------------|--------------------------------------------------|--|--|--|--|--|
| Body Part:       Ankle       Resolved:         Side:       Left       Resolution:         MOI:       Happened during:       Playing surface:         SMOI:       Event Type/Name:       Surgery Required:       No         General Description:       Joe Streckfus, Ankle Injury, Visiting Football Team       Injury Date       Reported       Injury         Injury Date       Reported       Injury       Injury       Left       Ankle         Using the Email button you will see this screen show up.       Enter the email address of the person you need to send it to, enter the message text, and as always we recommend encrypting the       joe@kefferdev.com       joe@kefferdev.com |                                                                                                    | Reported: 10/29/2021                                                                       |                                                  |  |  |  |  |  |
| SMOI:       Event Type/Name:         Severity:       Surgery Required:       No         General Description:       Joe Streckfus, Ankle Injury, Visiting Football Team       Injuries         Injury Date       Reported       Injured         10/29/2021       10/29/2021       Left       Ankle         Using the Email button you will see this screen show up.       Enter and/or Select email recipient(s).         Joe@kefferdev.com       joe@kefferdev.com         it to, enter the message text, and as always we recommend encrypting the       Email Message:                                                                                                    | Side: Left                                                                                                    | Resolved:<br>Resolution:                                                                   | Email Message and Options                        |  |  |  |  |  |
| Injury Date       Reported       Injured         10/29/2021       10/29/2021       Left       Ankle         Using the Email button you will see this screen show up.       Enter the email address of the person you need to send it to, enter the message text, and as always we recommend encrypting the       joe@kefferdev.com                                                                                                    | Severity:                                                                                                    | Event Type/Name:<br>Surgery Required: No                                                   |                                                  |  |  |  |  |  |
| Using the Email button you will see this<br>screen show up. Enter the email<br>address of the person you need to send<br>it to, enter the message text, and as<br>always we recommend encrypting the                                                                                                    |                                                                                                    | -                                                                                          | Email To                                         |  |  |  |  |  |
|                                                                                                    | Using the Email button y<br>screen show up. Er<br>address of the person yo<br>it to, enter the message<br>always we recommend | rou will see this<br>nter the email<br>ou need to send<br>e text, and as<br>encrypting the | joe@kefferdevelopment.com<br>rhett@kefferdev.com |  |  |  |  |  |